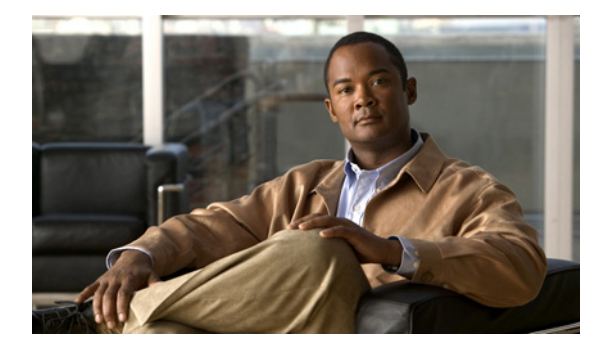

# はじめに

ここでは、このマニュアルの対象読者、マニュアルの構成、および手順や情報を記述するための表記法 について説明します。また、シスコ製品のマニュアルを入手する方法とテクニカル サポートについて も説明します。

### 対象読者

このマニュアルは、Catalyst 4500 シリーズ スイッチの設定およびメンテナンスを担当する、経験豊富 なネットワーク管理者を対象としています。

### マニュアルの構成

このマニュアルは、次の章から構成されています。

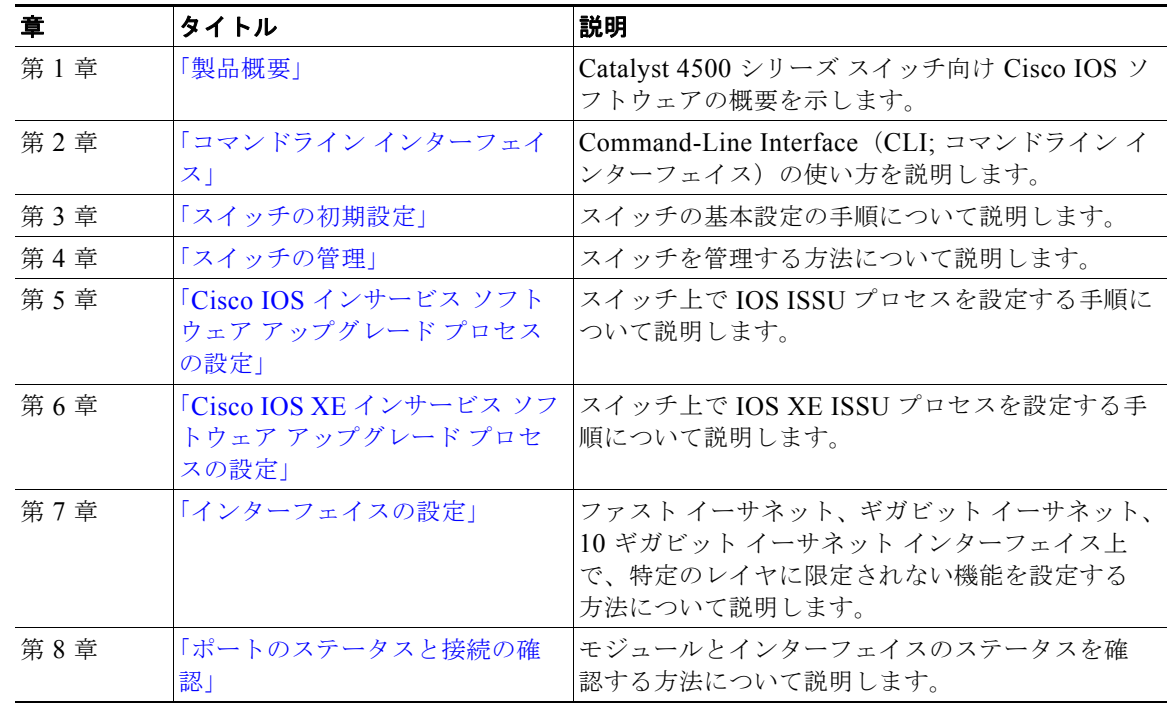

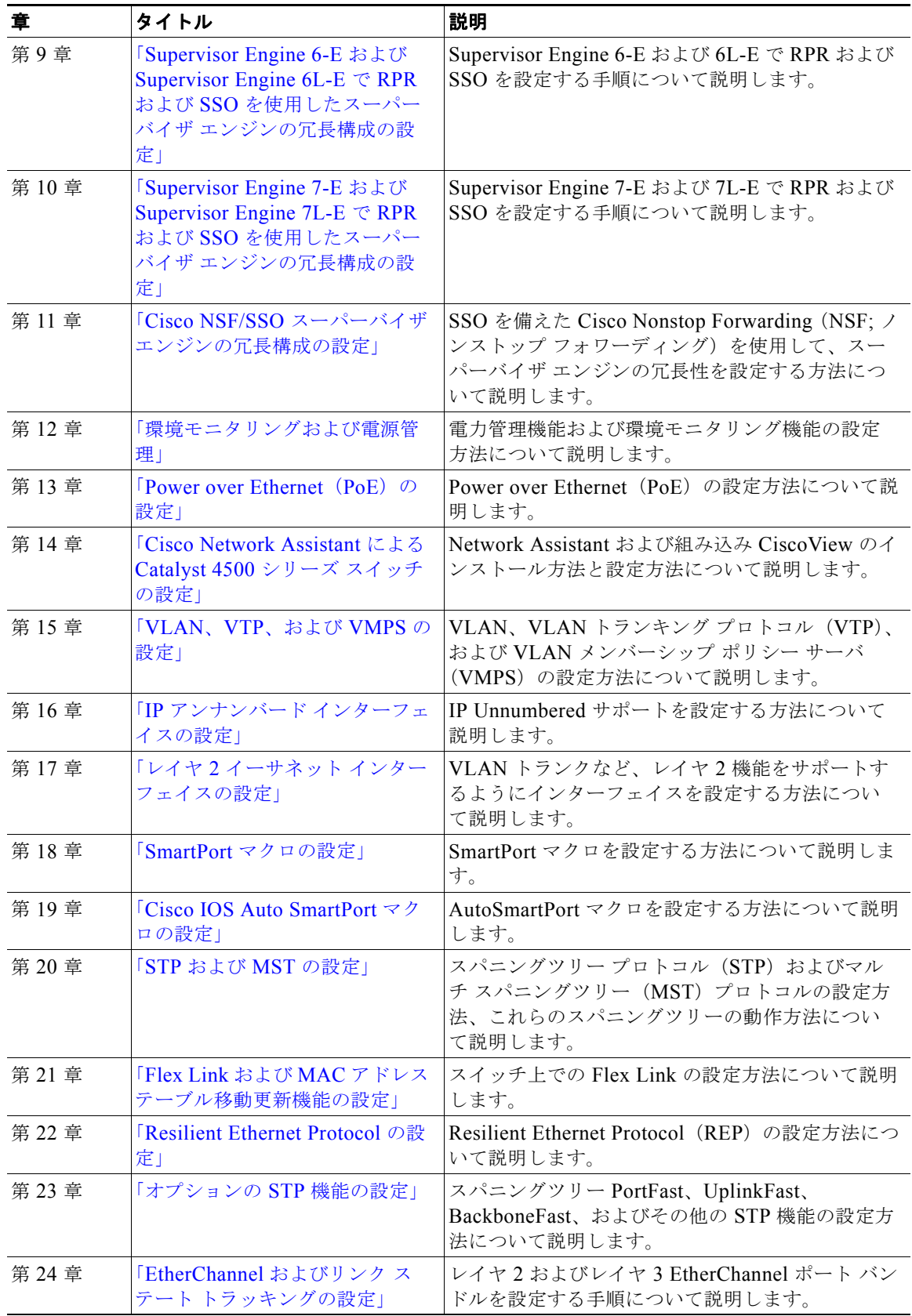

П

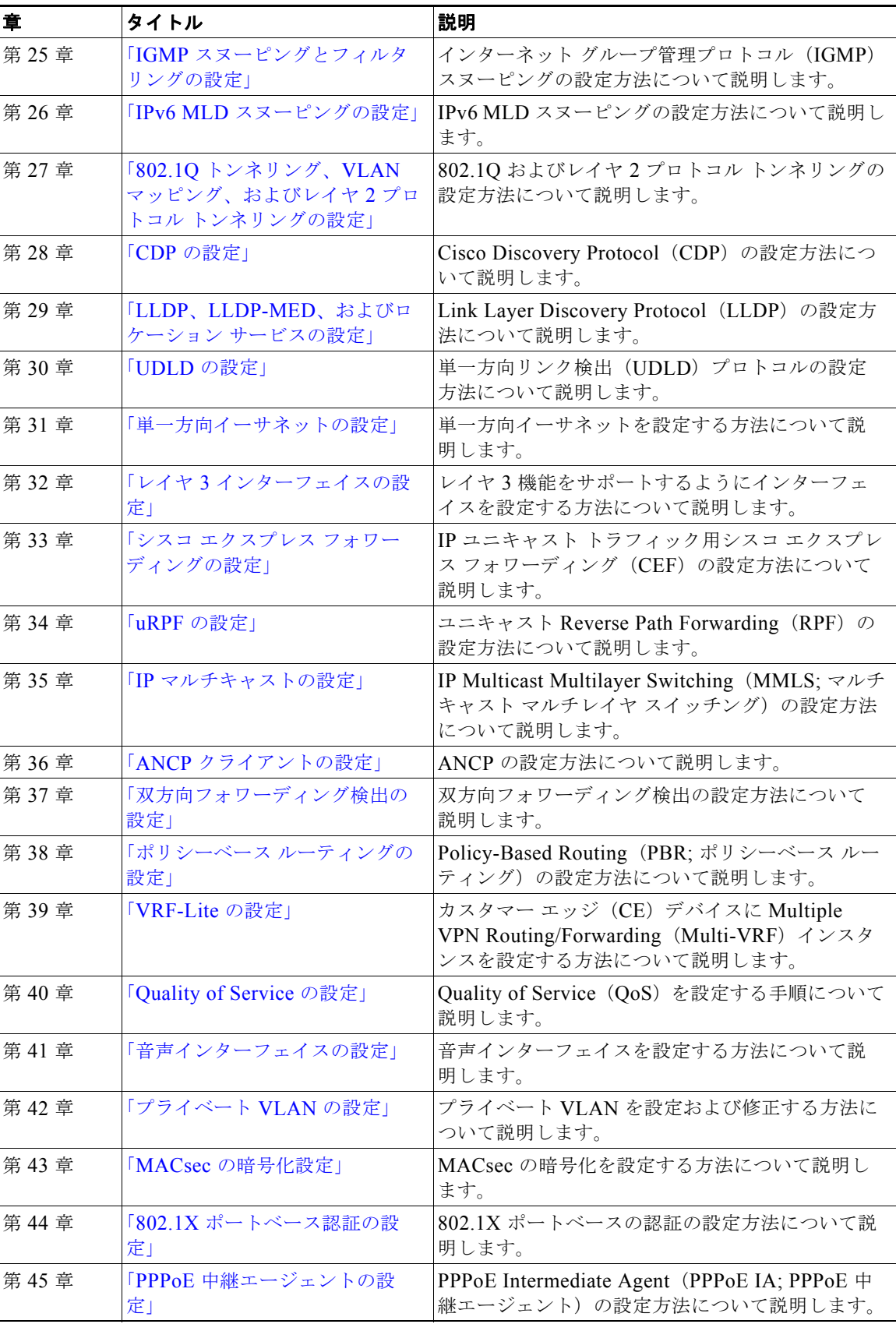

**College** 

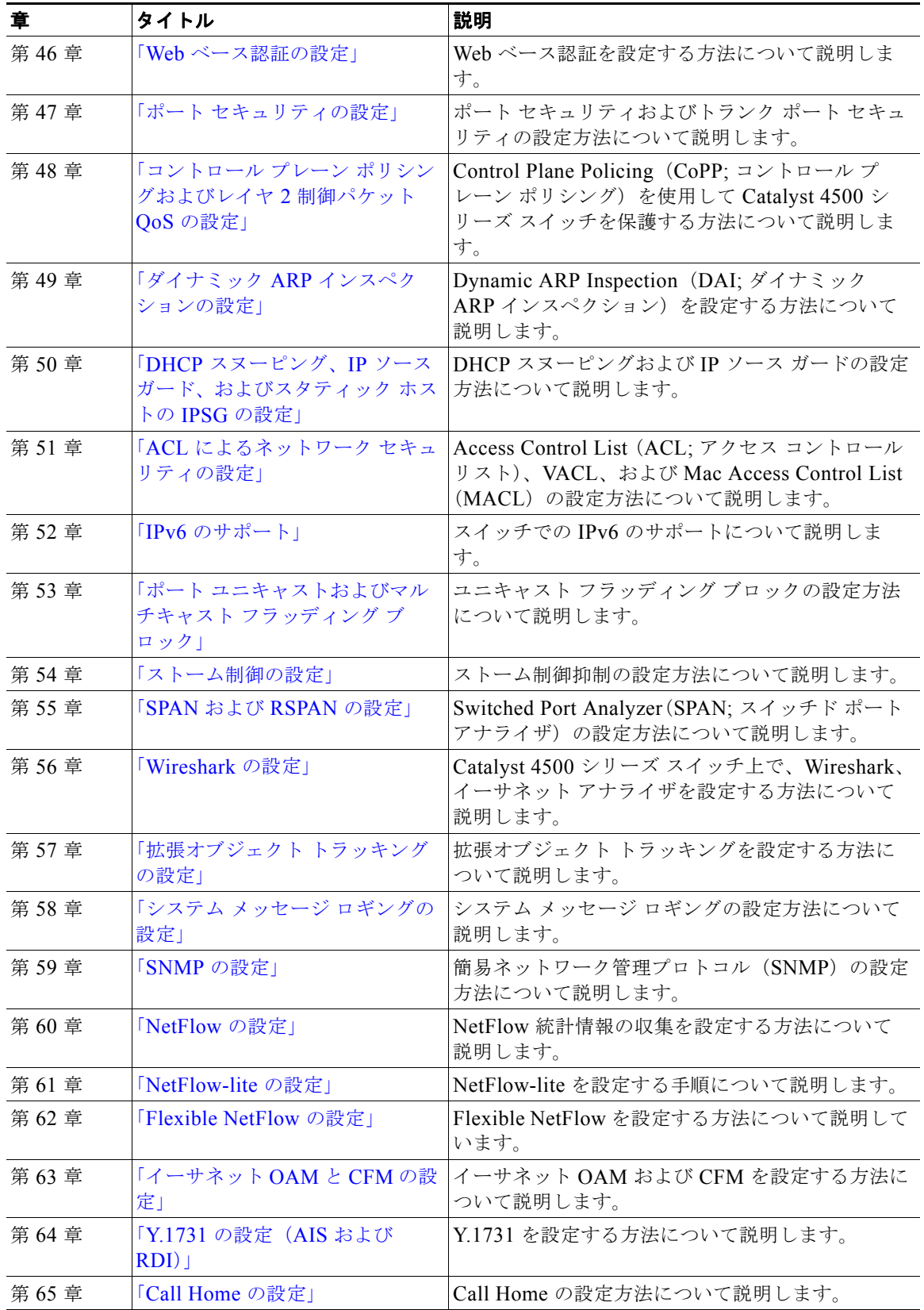

П

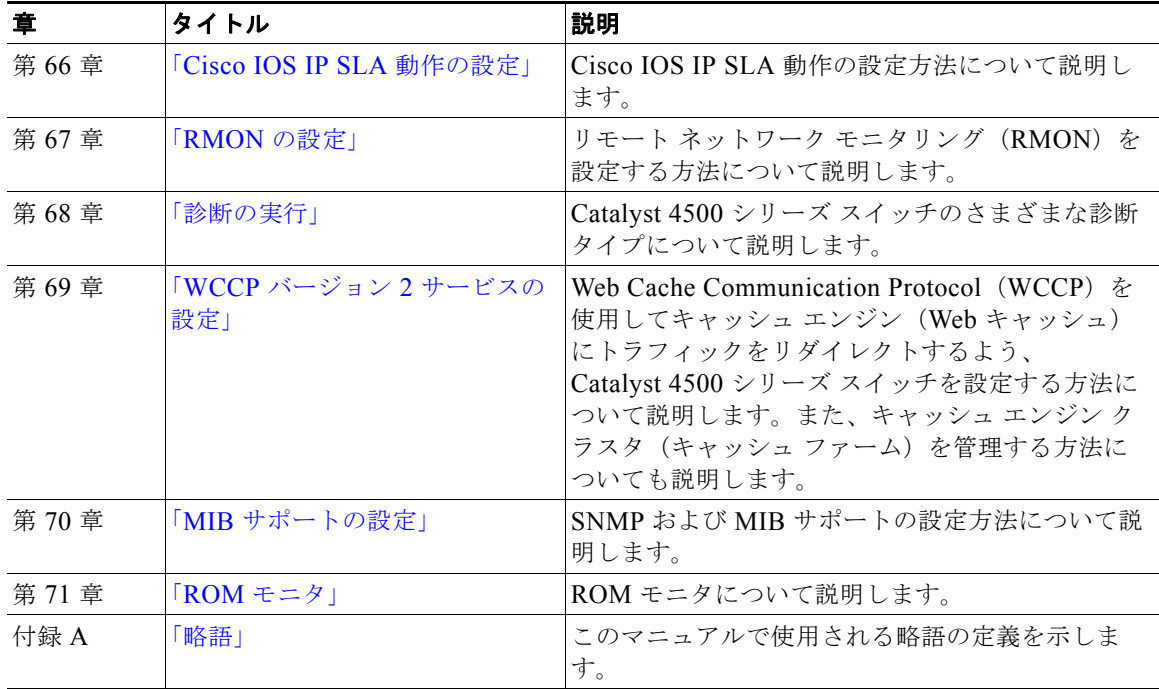

## 表記法

このマニュアルでは、次の字体の表記法を使用しています。

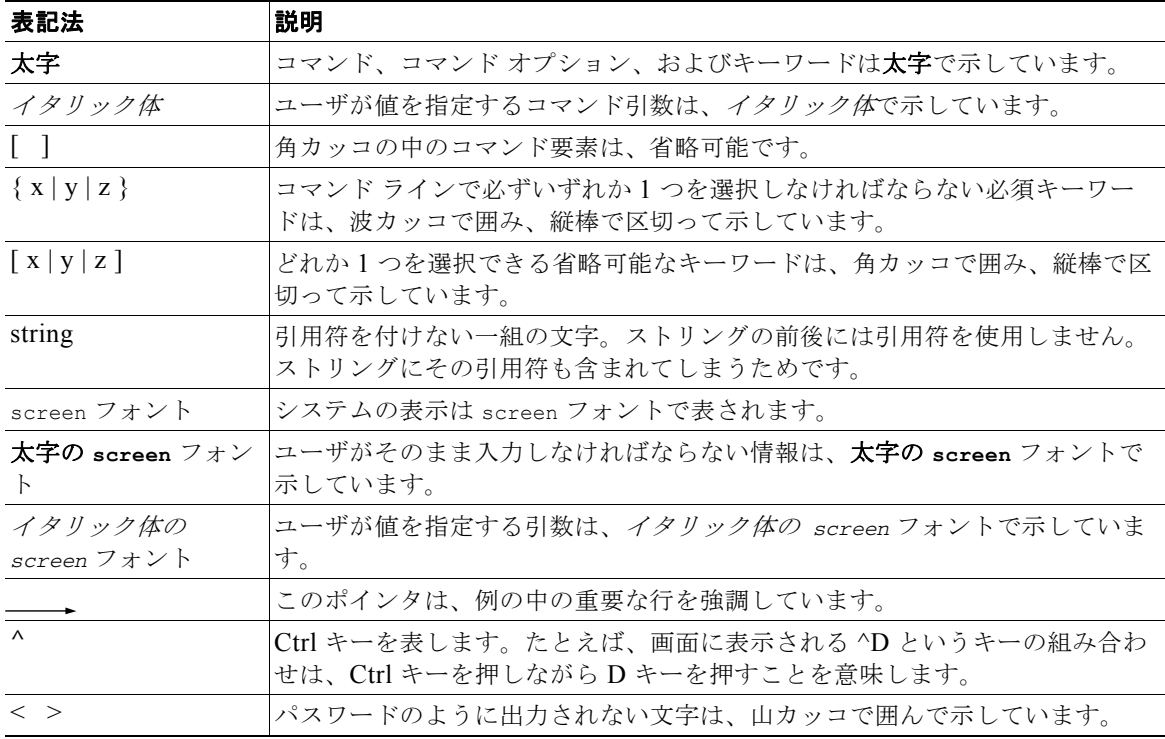

(注) は、次のように表しています。

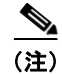

(注) 「注釈」です。役立つ情報や、このマニュアル以外の参照資料などを紹介しています。

注意は、次のように表しています。

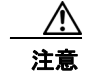

注意 「*要注意*」の意味です。機器の損傷またはデータ損失を予防するための注意事項が記述されていま す。

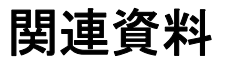

Catalyst 4500 シリーズの追加情報については、次のマニュアルを参照してください。

- **『Catalyst 4500 Series Switch Documentation Home』** <http://www.cisco.com/go/cat4500/docs>
- **『Catalyst 4900 Series Switch Documentation Home』** <http://www.cisco.com/go/cat4900/docs>
- 『Cisco ME 4900 Series Ethernet Switches Documentation Home』 [http://www.cisco.com/en/US/products/ps7009/tsd\\_products\\_support\\_series\\_home.html](http://www.cisco.com/en/US/products/ps7009/tsd_products_support_series_home.html)

#### ハードウェア マニュアル

仕様および関連する安全に関する情報が記載されたインストレーション ガイドおよびインストレー ション ノートは、次の URL から入手できます。

- **•** 『*Catalyst 4500 Series Switches Installation Guide*』 [http://www.cisco.com/en/US/docs/switches/lan/catalyst4500/hardware/installation/guide/78-14409](http://www.cisco.com/en/US/docs/switches/lan/catalyst4500/hardware/installation/guide/78-14409-08/4500inst.html) [-08/4500inst.html](http://www.cisco.com/en/US/docs/switches/lan/catalyst4500/hardware/installation/guide/78-14409-08/4500inst.html)
- **•** 『*Catalyst 4500 E-series Switches Installation Guide*』

[http://www.cisco.com/en/US/docs/switches/lan/catalyst4500/hardware/catalyst4500e/installation/g](http://www.cisco.com/en/US/docs/switches/lan/catalyst4500/hardware/catalyst4500e/installation/guide/Eseries.html) [uide/Eseries.html](http://www.cisco.com/en/US/docs/switches/lan/catalyst4500/hardware/catalyst4500e/installation/guide/Eseries.html)

**•** 個々のスイッチング モジュールおよびスーパーバイザの詳細については、次の URL にある 『*Catalyst 4500 Series Module Installation Guide*』を参照してください。 [http://www.cisco.com/en/US/docs/switches/lan/catalyst4500/hardware/module/guide/mod\\_inst.htm](http://www.cisco.com/en/US/docs/switches/lan/catalyst4500/hardware/module/guide/mod_inst.html)

l

- **•** 『*Regulatory Compliance and Safety Information for the Catalyst 4500 Series Switches*』 [http://www.cisco.com/en/US/docs/switches/lan/catalyst4500/hardware/regulatory/compliance/78\\_1](http://www.cisco.com/en/US/docs/switches/lan/catalyst4500/hardware/regulatory/compliance/78_13233.html) [3233.html](http://www.cisco.com/en/US/docs/switches/lan/catalyst4500/hardware/regulatory/compliance/78_13233.html)
- **•** 特定のスーパーバイザ エンジンまたはアクセサリ ハードウェアのインストレーション ノートは、 次の URL から入手できます。

[http://www.cisco.com/en/US/products/hw/switches/ps4324/prod\\_installation\\_guides\\_list.html](http://www.cisco.com/en/US/products/hw/switches/ps4324/prod_installation_guides_list.html)

**•** Catalyst 4900 ハードウェアおよび Catalyst 4900M ハードウェアの設置に関する情報は、次の URL から入手できます。

http://www.cisco.com/en/US/products/ps6021/prod\_installation\_guides\_list.html

**•** Cisco ME 4900 シリーズ イーサネット スイッチの設置に関する情報は、次の URL から入手できま す。

[http://www.cisco.com/en/US/products/ps7009/prod\\_installation\\_guides\\_list.html](http://www.cisco.com/en/US/products/ps7009/prod_installation_guides_list.html)

## ソフトウェア マニュアル

ソフトウェアのリリース ノート、コンフィギュレーション ガイド、コマンド リファレンス、およびシ ステム メッセージ ガイドは、次の URL から入手できます。

**•** Catalyst 4500 のリリース ノートは、次の URL で入手できます。

[http://www.cisco.com/en/US/products/hw/switches/ps4324/prod\\_release\\_notes\\_list.html](http://www.cisco.com/en/US/products/hw/switches/ps4324/prod_release_notes_list.html)

- **•** Catalyst 4900 のリリース ノートは、次の URL で入手できます。 [http://www.cisco.com/en/US/products/ps6021/prod\\_release\\_notes\\_list.html](http://www.cisco.com/en/US/products/ps6021/prod_release_notes_list.html)
- **•** Cisco ME4900 シリーズ イーサネット スイッチのリリース ノートは、次の URL から入手できま す。

[http://www.cisco.com/en/US/docs/switches/lan/catalyst4500/release/note/OL\\_11511.html](http://www.cisco.com/en/US/docs/switches/lan/catalyst4500/release/note/OL_11511.html)

Catalyst 4500 Classic、Catalyst 4500 E シリーズ、Catalyst 4900、 Cisco ME 4900 シリーズ イーサネット スイッチのソフトウェア マニュアルは、次の URL で入手でき ます。

**•** 『*Catalyst 4500 Series Software Configuration Guide*』

[http://www.cisco.com/en/US/products/hw/switches/ps4324/products\\_installation\\_and\\_configuratio](http://www.cisco.com/en/US/products/hw/switches/ps4324/products_installation_and_configuration_guides_list.html) [n\\_guides\\_list.html](http://www.cisco.com/en/US/products/hw/switches/ps4324/products_installation_and_configuration_guides_list.html)

- **•** 『*Catalyst 4500 Series Software Command Reference*』 http://www.cisco.com/en/US/products/hw/switches/ps4324/prod\_command\_reference\_list.html
- **•** 『*Catalyst 4500 Series Software System Message Guide*』 http://www.cisco.com/en/US/products/hw/switches/ps4324/products system message guides list. [html](http://www.cisco.com/en/US/products/hw/switches/ps4324/products_system_message_guides_list.html)

#### **Cisco IOS** マニュアル

プラットフォームに依存しない Cisco IOS のマニュアルは、Catalyst 4500 および 4900 スイッチにも役 立ちます。これらのマニュアルは、次の URL から入手できます。

**•** Cisco IOS コンフィギュレーション ガイド、リリース 12.x

[http://www.cisco.com/en/US/products/ps6350/products\\_installation\\_and\\_configuration\\_guides\\_list.html](http://www.cisco.com/en/US/products/ps6350/products_installation_and_configuration_guides_list.html)

**•** Cisco IOS コマンド リファレンス、リリース 12.x

[http://www.cisco.com/en/US/products/ps6350/prod\\_command\\_reference\\_list.html](http://www.cisco.com/en/US/products/ps6350/prod_command_reference_list.html) 

次の URL では、コマンド検索ツールも使用できます。

http://tools.cisco.com/Support/CLILookup/cltSearchAction.do

**•** Cisco IOS システム メッセージ、バージョン 12.x [http://www.cisco.com/en/US/products/ps6350/products\\_system\\_message\\_guides\\_list.html](http://www.cisco.com/en/US/products/ps6350/products_system_message_guides_list.html)  次の URL では、エラー メッセージ デコーダ ツールも使用できます。

<http://www.cisco.com/pcgi-bin/Support/Errordecoder/index.cgi>

## タスク テーブルのコマンド

タスク テーブルにリストされるコマンドは、タスクを実行するための関連情報だけを表し、コマンド で使用できるすべてのオプションについては示していません。コマンドの詳細な説明については、 『*Catalyst 4500 Series Switch Cisco IOS Command Reference*』のコマンドを参照してください。

# 通告

本ソフトウェア ライセンスに関連する通知内容を以下に示します。

#### **OpenSSL/Open SSL Project**

This product includes software developed by the OpenSSL Project for use in the OpenSSL Toolkit ([http://www.openssl.org/\)](http://www.openssl.org/).

This product includes cryptographic software written by Eric Young (eay@cryptsoft.com).

This product includes software written by Tim Hudson (tjh@cryptsoft.com).

#### **License Issues**

The OpenSSL toolkit stays under a dual license, i.e. both the conditions of the OpenSSL License and the original SSLeay license apply to the toolkit.See below for the actual license texts.Actually both licenses are BSD-style Open Source licenses.In case of any license issues related to OpenSSL please contact openssl-core@openssl.org.

#### **OpenSSL License:**

Copyright © 1998-2007 The OpenSSL Project.All rights reserved.

Redistribution and use in source and binary forms, with or without modification, are permitted provided that the following conditions are met:

- **1.** Redistributions of source code must retain the copyright notice, this list of conditions and the following disclaimer.
- **2.** Redistributions in binary form must reproduce the above copyright notice, this list of conditions, and the following disclaimer in the documentation and/or other materials provided with the distribution.
- **3.** All advertising materials mentioning features or use of this software must display the following acknowledgment: "This product includes software developed by the OpenSSL Project for use in the OpenSSL Toolkit [\(http://www.openssl.org/](http://www.openssl.org/))".
- **4.** The names "OpenSSL Toolkit" and "OpenSSL Project" must not be used to endorse or promote products derived from this software without prior written permission.For written permission, please contact openssl-core@openssl.org.
- **5.** Products derived from this software may not be called "OpenSSL" nor may "OpenSSL" appear in their names without prior written permission of the OpenSSL Project.
- **6.** Redistributions of any form whatsoever must retain the following acknowledgment:

"This product includes software developed by the OpenSSL Project for use in the OpenSSL Toolkit [\(http://www.openssl.org/](http://www.openssl.org/))".

THIS SOFTWARE IS PROVIDED BY THE OpenSSL PROJECT "AS IS"' AND ANY EXPRESSED OR IMPLIED WARRANTIES, INCLUDING, BUT NOT LIMITED TO, THE IMPLIED WARRANTIES OF MERCHANTABILITY AND FITNESS FOR A PARTICULAR PURPOSE ARE DISCLAIMED.IN NO EVENT SHALL THE OpenSSL PROJECT OR ITS CONTRIBUTORS BE LIABLE FOR ANY DIRECT, INDIRECT, INCIDENTAL, SPECIAL, EXEMPLARY, OR CONSEQUENTIAL DAMAGES (INCLUDING, BUT NOT LIMITED TO, PROCUREMENT OF SUBSTITUTE GOODS OR SERVICES; LOSS OF USE, DATA, OR PROFITS; OR BUSINESS INTERRUPTION) HOWEVER CAUSED AND ON ANY THEORY OF LIABILITY, WHETHER IN CONTRACT, STRICT LIABILITY, OR TORT (INCLUDING NEGLIGENCE OR OTHERWISE) ARISING IN ANY WAY OUT OF THE USE OF THIS SOFTWARE, EVEN IF ADVISED OF THE POSSIBILITY OF SUCH DAMAGE.

This product includes cryptographic software written by Eric Young (eay@cryptsoft.com).This product includes software written by Tim Hudson (tjh@cryptsoft.com).

#### **Original SSLeay License:**

Copyright © 1995-1998 Eric Young (eay@cryptsoft.com).All rights reserved.

This package is an SSL implementation written by Eric Young (eay@cryptsoft.com).

The implementation was written so as to conform with Netscapes SSL.

This library is free for commercial and non-commercial use as long as the following conditions are adhered to.The following conditions apply to all code found in this distribution, be it the RC4, RSA, lhash, DES, etc., code; not just the SSL code.The SSL documentation included with this distribution is covered by the same copyright terms except that the holder is Tim Hudson (tjh $@$ cryptsoft.com).

Copyright remains Eric Young's, and as such any Copyright notices in the code are not to be removed.If this package is used in a product, Eric Young should be given attribution as the author of the parts of the library used.This can be in the form of a textual message at program startup or in documentation (online or textual) provided with the package.

Redistribution and use in source and binary forms, with or without modification, are permitted provided that the following conditions are met:

- **1.** Redistributions of source code must retain the copyright notice, this list of conditions and the following disclaimer.
- **2.** Redistributions in binary form must reproduce the above copyright notice, this list of conditions and the following disclaimer in the documentation and/or other materials provided with the distribution.
- **3.** All advertising materials mentioning features or use of this software must display the following acknowledgement:

"This product includes cryptographic software written by Eric Young (eay $@c$ ryptsoft.com)".

The word 'cryptographic' can be left out if the routines from the library being used are not cryptography-related.

**4.** If you include any Windows specific code (or a derivative thereof) from the apps directory (application code) you must include an acknowledgement: "This product includes software written by Tim Hudson (tjh@cryptsoft.com)".

THIS SOFTWARE IS PROVIDED BY ERIC YOUNG "AS IS" AND ANY EXPRESS OR IMPLIED WARRANTIES, INCLUDING, BUT NOT LIMITED TO, THE IMPLIED WARRANTIES OF MERCHANTABILITY AND FITNESS FOR A PARTICULAR PURPOSE ARE DISCLAIMED.IN NO EVENT SHALL THE AUTHOR OR CONTRIBUTORS BE LIABLE FOR ANY DIRECT, INDIRECT, INCIDENTAL, SPECIAL, EXEMPLARY, OR CONSEQUENTIAL DAMAGES (INCLUDING, BUT

NOT LIMITED TO, PROCUREMENT OF SUBSTITUTE GOODS OR SERVICES; LOSS OF USE, DATA, OR PROFITS; OR BUSINESS INTERRUPTION) HOWEVER CAUSED AND ON ANY THEORY OF LIABILITY, WHETHER IN CONTRACT, STRICT LIABILITY, OR TORT (INCLUDING NEGLIGENCE OR OTHERWISE) ARISING IN ANY WAY OUT OF THE USE OF THIS SOFTWARE, EVEN IF ADVISED OF THE POSSIBILITY OF SUCH DAMAGE.

The license and distribution terms for any publicly available version or derivative of this code cannot be changed, that is, this code cannot be copied and put under another distribution license [including the GNU Public License].

## マニュアルの入手方法およびテクニカル サポート

マニュアルの入手方法、テクニカル サポート、その他の有用な情報について、次の URL で、毎月更新 される『*What's New in Cisco Product Documentation*』を参照してください。シスコの新規および改訂 版の技術マニュアルの一覧も示されています。

<http://www.cisco.com/en/US/docs/general/whatsnew/whatsnew.html>

『*What's New in Cisco Product Documentation*』は RSS フィードとして購読できます。また、リーダー アプリケーションを使用してコンテンツがデスクトップに直接配信されるように設定することもできま す。RSS フィードは無料のサービスです。シスコは現在、RSS バージョン 2.0 をサポートしています。